# **CONCOURS NATIONAL COMMUN D'ADMISSION AUX GRANDES ECOLES D'INGENIEURS MAROCAINES SESSION**: **2018 FILIERE**: **TSI EPREUVE DE : GENIE MECANIQUE**

## **ELEMENTS DE CORRECTION**

## **Arbre d'extraction de polyane**

Question 1 : Recopier le tableau ci-après et le remplir en vous aidant des annexes A1 et A2, et y *indiquer le critère puis son niveau associé, pour chacune des exigences.*

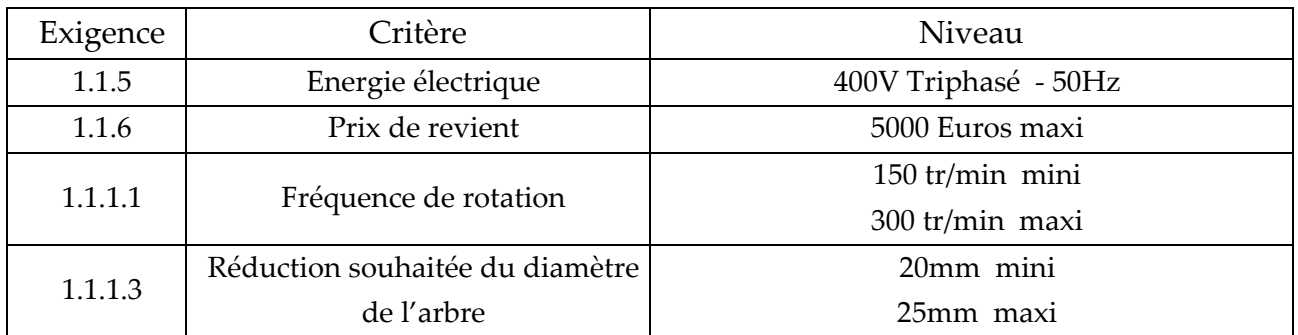

## **3‐ Motorisation du système de diminution du diamètre de l'arbre d'extraction :**

Question 3-1 : En observant la pale (1) sur la figure ci-après, donner la forme de sa matrice d'inertie *au point B , en y reportant le moment d'inertie I1 indiqué dans les données.*

$$
\overline{\overline{I}}(B,1) = \begin{pmatrix} A_1 & -F_1 & 0 \\ -F_1 & B_1 & 0 \\ 0 & -D_3 & I_1 \end{pmatrix}_{(\overline{x}_1, \overline{y}_1, \overline{z}_0)}
$$

*Question 3‐2 : En utilisant la fermeture géométrique, déterminer les relations entre les trois paramètres du système* ( $\alpha$ ,  $\beta$  *et x*).

$$
\overrightarrow{OB} + \overrightarrow{BA} + \overrightarrow{AD} = \overrightarrow{OD} \implies -h\overrightarrow{y}_0 + L\overrightarrow{x}_1 - b\overrightarrow{x}_2 = x\overrightarrow{x}_0 - r\overrightarrow{y}_0 \implies \begin{array}{c} L\cos\alpha - b\cos\beta = x \\ -h + L\sin\alpha - b\sin\beta = -r \end{array}
$$

*Question* 3-3 *: Déterminer l'Energie cinétique*  $T(E/R_0)$  *de l'ensemble (E)*= *( (1), (2) et (4)).* 

$$
E_c(E/R_0) = E_c(1/R_0) + E_c(2/R_0) + E_c(4/R_0)
$$
  
\n
$$
E_c(1/R_0) = \frac{1}{2}I_1.\dot{\alpha}^2 \quad et \quad E_c(4/R_0) = \frac{1}{2}m_4.\dot{x}^2
$$
  
\n
$$
E_c(2/R_0) = \frac{1}{2} \{\vartheta(2/R_0)\}_D \otimes \{e(2/R_0)\}_D = \frac{1}{2} \cdot \left\{\frac{\beta \cdot \vec{z}_0}{\dot{x} \cdot \vec{z}_0}\right\}_D \cdot \left\{\frac{m_2.\vec{V}(G_2/R_0)}{\vec{\sigma}(D_2/R_0)}\right\}_D
$$
  
\n
$$
= \frac{1}{2} \left(\dot{x}.\vec{x}_0.m_2.\vec{V}(G_2/R_0) + \dot{\beta}.\vec{z}_0.\vec{\sigma}(D_2/R_0)\right)
$$
  
\n
$$
et \quad \vec{V}(G_2/R_0) = \dot{x}.\vec{x}_0 + \overline{G_2D} \wedge \vec{\Omega}(2/R_0) = \dot{x}.\vec{x}_0 + \dot{\beta}.\vec{z}_0 \wedge \frac{b}{2}.\vec{x}_2 = \dot{x}.\vec{x}_0 + \frac{b}{2}.\dot{\beta}.\vec{y}_2
$$
  
\n
$$
\dot{\beta}.\vec{z}_0.\vec{\sigma}(D_2/R_0) = \dot{\beta}.\vec{z}_0 \cdot (\overline{\overline{I}(D_2)}.\vec{\Omega}(2/R_0) + m_2.\overline{DG_2} \wedge \vec{V}(D \in 2/R_0))
$$
  
\n
$$
= I_2.\dot{\beta}^2 + m_2.\dot{\beta}.\vec{z}_0 \cdot (\overline{DG_2} \wedge \dot{x}.\vec{x}_0) = I_2.\dot{\beta}^2 + m_2.\dot{\beta}.\dot{x}.\frac{b}{2}.\vec{z}_0(\vec{x}_2 \wedge \vec{x}_0)
$$
  
\n
$$
E_c(2/R_0) = \frac{1}{2} \left[m_2.\dot{x}^2 - m_2.\frac{b}{2}.\dot{x}.\dot{\beta}.\sin\beta + I_2.\dot{\beta}^2 - m_2.\frac{b}{2}.\dot{x}.\dot{\beta}.\sin\beta\right] = \frac{1}{2} \left[m_
$$

**Question3-4**: Déterminer les puissances extérieures de l'ensemble (E) par rapport au repère R<sub>0</sub>.  
\n
$$
P(\overline{E} \rightarrow E/R_0) = P(0 - \frac{Liais.porf}{2} \rightarrow 4/R_0) + P(0 - \frac{frot.visq}{2} \rightarrow 1/R_0) + P(0 - \frac{vórin}{2} \rightarrow 4/R_0) + P(0 - \frac{rosort}{2} \rightarrow 4/R_0) + P(pesant \rightarrow 2/R_0) + P(pesant \rightarrow 4/R_0)
$$
\n
$$
+ P(pesant \rightarrow 1/R_0) + P(pesant \rightarrow 2/R_0) + P(pesant \rightarrow 4/R_0)
$$
\n
$$
= 0 - \lambda \alpha^2 + F_v \dot{x} - k.x.\dot{x} + P(pesant \rightarrow 1/R_0) + P(pesant \rightarrow 2/R_0) + P(pesant \rightarrow 4/R_0)
$$
\n
$$
P(pesant \rightarrow 1/R_0) = \{\vartheta(1/R_0)\}_B \otimes \{pesant \rightarrow 1\}_B = \begin{cases} \dot{\alpha}.\overline{z}_0 \\ \overline{0} \\ \overline{0} \end{cases}, \begin{cases} m_1.8.\overline{y}_0 \\ \overline{BC_1} \land m_1.8.\overline{y}_0 \\ \overline{BC_1} \land m_1.8.\overline{y}_0 \end{cases}\Bigg|_B = m_1.8 \cdot \frac{L}{2} \dot{\alpha}.\cos \alpha
$$
\n
$$
P(pesant \rightarrow 2/R_0) = \{\vartheta(2/R_0)\}_{C_2} \otimes \{pesant \rightarrow 2\}_{C_2} = \begin{cases} \dot{\beta}.\overline{z}_0 \\ \dot{x}.\overline{z}_0 + \frac{b}{2}.\dot{\beta}.\overline{y}_0 \end{cases}\Bigg|_C = \begin{cases} m_2.8.\overline{y}_0 \\ \overline{0} \\ \overline{0} \end{cases} = m_2.8 \cdot \frac{b}{2}.\dot{\alpha}.\cos \beta
$$
\n
$$
P(pesant \rightarrow 4/R_0) = \begin{cases} \overline{0} \\ \dot{x}.\overline{z}_0 \end{cases}\Bigg|_C = \begin{cases} m_1.8.\overline{y}_0 \\ \overline{0} \end{cases} = \overline{0}
$$
\n
$$
D'\
$$

 $P(int E) = P(1 \leftarrow \frac{Liais. parf}{P(2 \leftarrow \frac{Liais. parf}{P(2 \leftarrow \frac{Liais. parf}{P(2 \leftarrow \frac{Liais. parf}{P(2 \leftarrow \frac{Liais. parf}{P(2 \leftarrow \frac{Liais. parf}{P(2 \leftarrow \frac{Liais. parf}{P(2 \leftarrow \frac{Liais. parf}{P(2 \leftarrow \frac{Liais. parf}{P(2 \leftarrow \frac{Liais. parf}{P(2 \leftarrow \frac{Liais. parf}{P(2 \leftarrow \frac{Liais. parf}{P(2 \leftarrow \frac{Liais. parf}{P(2 \leftarrow \frac{Liais. parf}{P(2 \left$ 

Question 3-6 : Par application du théorème de l'énergie cinétique au système (E), donner l'expression de l'effort  $F_v$  du vérin en fonction des données.

$$
\frac{d}{dt}E_c(E/R_0) = P(\overline{E} \to E/R_0) + P(\text{int } E)
$$
\n
$$
\frac{1}{2}\frac{d}{dt}\Big[I_1 \dot{\alpha}^2 + I_2 \dot{\beta}^2 + (m_2 + m_4)\dot{x}^2 - m_2 \dot{b} \dot{x} \dot{\beta} \sin\beta\Big] = -\lambda \dot{\alpha}^2 + F_v \dot{x} - k \dot{x} \dot{x} + \frac{8}{2}\Big(m_1 \dot{L} \dot{\alpha} \cos\alpha + m_2 \dot{b} \dot{\beta} \cos\beta\Big)
$$
\n
$$
\Rightarrow F_v = \frac{1}{\dot{x}}\Big[\frac{1}{2}\frac{d}{dt}\Big[I_1 \dot{\alpha}^2 + I_2 \dot{\beta}^2 + (m_2 + m_4)\dot{x}^2 - m_2 \dot{b} \dot{x} \dot{\beta} \sin\beta\Big] + \lambda \dot{\alpha}^2 + k \dot{x} \dot{x} - \frac{8}{2}\Big(m_1 \dot{L} \dot{\alpha} \cos\alpha + m_2 \dot{b} \dot{\beta} \cos\beta\Big)\Big]
$$

#### **4 ‐ Etude du réducteur‐ choix du moteur d'entrainement.**

Question 4-1 : En observant la vue en perspective ci-dessous du bloc (S), donner la forme de sa *matrice d'inertie. Peut‐on considérer qu'il est équilibré dynamiquement (justifier).*

$$
\overline{\overline{I}}(O, S) = \begin{pmatrix} A_s & 0 & 0 \\ 0 & B_s & 0 \\ 0 & 0 & C_s \end{pmatrix}_{(\overline{x}_s, \overline{y}_s, \overline{z}_0)}
$$

Équilibré dynamiquement car il tourne autour de son axe de révolution. (E = D = 0). (Son centre d'inertie appartient à l'axe de rotation qui est aussi un axe principal d'inertie).

*Question 4‐2 : Déterminer, en fonctions des données du tableau précédent, les expressions des rapports des vitesses indiqués sur le cadre ci‐dessous. (à reproduire sur votre copie).*

$$
k_{65} = \frac{\omega_6}{\omega_m} = \frac{d_5}{d_6}
$$
  $k_{76} = \frac{\omega_7}{\omega_6} = -\frac{Z_{62}}{Z_{71}}$   $k_{57} = \frac{\omega_5}{\omega_7} = -\frac{Z_{72}}{Z_{5}}$   $k = \frac{\omega_5}{\omega_m} = k_{65} \cdot k_{76} \cdot k_{57}$ 

**Question 4-3**: Déterminer le rendement globale  $\eta_{\varphi}$  de la transmission en fonction de  $\eta_{e}$ , en déduire *l'expression de la puissance perdue aux niveaux des contacts engrenages et poulies‐courroie.*

$$
\eta_g = \eta_e^3 = (0, 9)^3 \qquad \text{et} \qquad P_{\text{perdue}} = P_m (1 - \eta_g) = C_m \omega_m (1 - \eta_g)
$$

*Question 4‐4 : Déterminer l'expression de l'énergie cinétique (EC) de l'ensemble ( ) composé des éléments (5,6,7,S) par apport au bâti (0).*

$$
E_c(\Sigma/0) = \frac{1}{2} J_m \omega_m^2 + \frac{1}{2} J_6 \omega_6^2 + \frac{1}{2} J_7 \omega_7^2 + \frac{1}{2} J_5 \omega_8^2
$$

**Question 4-5**: Déterminer J<sub>e</sub> : le moment d'inertie équivalent à  $(\Sigma)$  ramené sur l'arbre moteur.

$$
E_c(\Sigma/0) = \frac{1}{2} J_m \omega_m^2 + \frac{1}{2} J_6 k_{65}^2 \omega_m^2 + \frac{1}{2} J_7 k_{65}^2 k_{76}^2 \omega_m^2 + \frac{1}{2} J_5 k^2 \omega_m^2
$$
  
\n
$$
\Rightarrow \frac{J_e = J_m + J_6 k_{65}^2 + J_7 k_{65}^2 k_{76}^2 + J_5 k^2}{\sqrt{J_e = J_m + J_6 k_{65}^2 + J_7 k_{65}^2 k_{76}^2 + J_5 k^2}}
$$

**Question 5-6**: Déterminer l'expression du couple moteur  $C_m$  en fonction de  $\eta_e$ ,  $\dot{\omega}_m$ , k, Je et  $C_p$ . En *déduire l'expression de Cm en régime permanent.*

$$
\frac{d}{dt}\left(E_c(\Sigma/0)\right) = P_{ext} + P_{int} \implies J_e.\omega_m.\dot{\omega}_m = C_m.\omega_m - C_p.\omega_S - P_{perdue} = C_m.\omega_m - C_p.k.\omega_m - C_m.\omega_m(1-\eta_g)
$$
\n
$$
\implies J_e.\dot{\omega}_m = C_m.\eta_g - C_p.k \implies \boxed{C_m = \frac{1}{\eta_g} \left(J_e.\dot{\omega}_m + C_p.k\right)} \text{ . En regime permanent: } \boxed{C_m = \frac{1}{\eta_g} \left(C_p.k\right)}
$$

#### **5‐ Déformation de la pale – Vérification de l'épaisseur de la pale :**

*Question 5‐1 : Déterminer, en fonction des données, les actions aux appuis : YA et YB.*

$$
\begin{aligned}\nY_A + Y_B &= F \\
LY_B - 0, 25L.F &= 0\n\end{aligned}\n\implies\n\begin{aligned}\n\boxed{Y_A = 0, 75.F} & \text{et } \boxed{Y_B = 0, 25.F}\n\end{aligned}
$$

*Question 5‐2 : Déterminer, l'expression du torseur de cohésion pour chacune des zones (AE et EB).*

None AE: 

\n
$$
\{Coh_{AE}\} = \begin{Bmatrix} -Y_A \\ xY_A \end{Bmatrix}_G = \begin{Bmatrix} -0,75.F \\ 0,75.x.F \end{Bmatrix}_G
$$
\nNone EB: 

\n
$$
\{Coh_{EB}\} = \begin{Bmatrix} Y_B \\ (L-x)Y_B \end{Bmatrix}_G = \begin{Bmatrix} 0,25.F \\ 0,25(L-x).F \end{Bmatrix}_G
$$

Question 5-3: Tracer les diagrammes du moment de flexion  $M_f$  et de l'effort tranchant  $T_y$ . En *déduire le moment de flexion maximal*  $M_{fmax}$ .

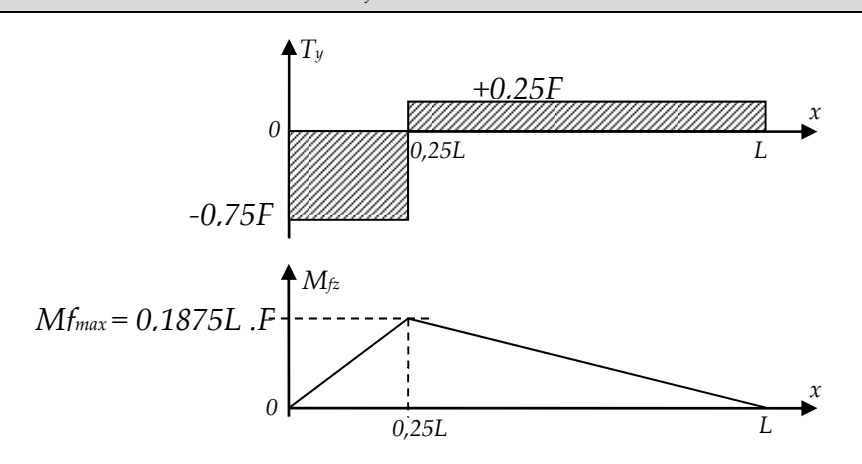

*Question 5‐4 : Donner l'expression de la contrainte normale maximale.*

$$
\sigma_{\text{max}} = \frac{Mf_{\text{max}}}{\frac{I_{\text{GZ}}}{V}} = \frac{Mf_{\text{max}}}{I_{\text{GZ}}} \frac{e}{2} \qquad \Rightarrow \qquad \boxed{\sigma_{\text{max}} = \frac{6.Mf_{\text{max}}}{a.e^2}}
$$

*Question 5‐5 : Déterminer l'expression de l'épaisseur minimale (e) de la pale permettant de résister à la contrainte mise en jeu.* 

Condition de résistance : 
$$
\sigma_{\text{max}} \le R_{pe} \Rightarrow \frac{6.Mf_{\text{max}}}{a.e^2} \le R_{pe} \Rightarrow \left| e_{\text{min}} = \sqrt{\frac{6.Mf_{\text{max}}}{a.R_{pe}}} \right|
$$

**Question 5-6**: La plaque est en acier (module de Young  $E=210GPa$  et  $R_{pe}=235 MPa$ ) et on donne *F= 600N , a = 8cm et L = 50cm. Calculer l'épaisseur (e) en mm ;* 

$$
e_{\min} = \sqrt{\frac{6.Mf_{\max}}{a.R_{pe}}} = \sqrt{\frac{6 \times 0.1875 \times 500 \times 600}{80 \times 235}} \qquad \Rightarrow \qquad \boxed{e_{\min} = 4.23mm}
$$

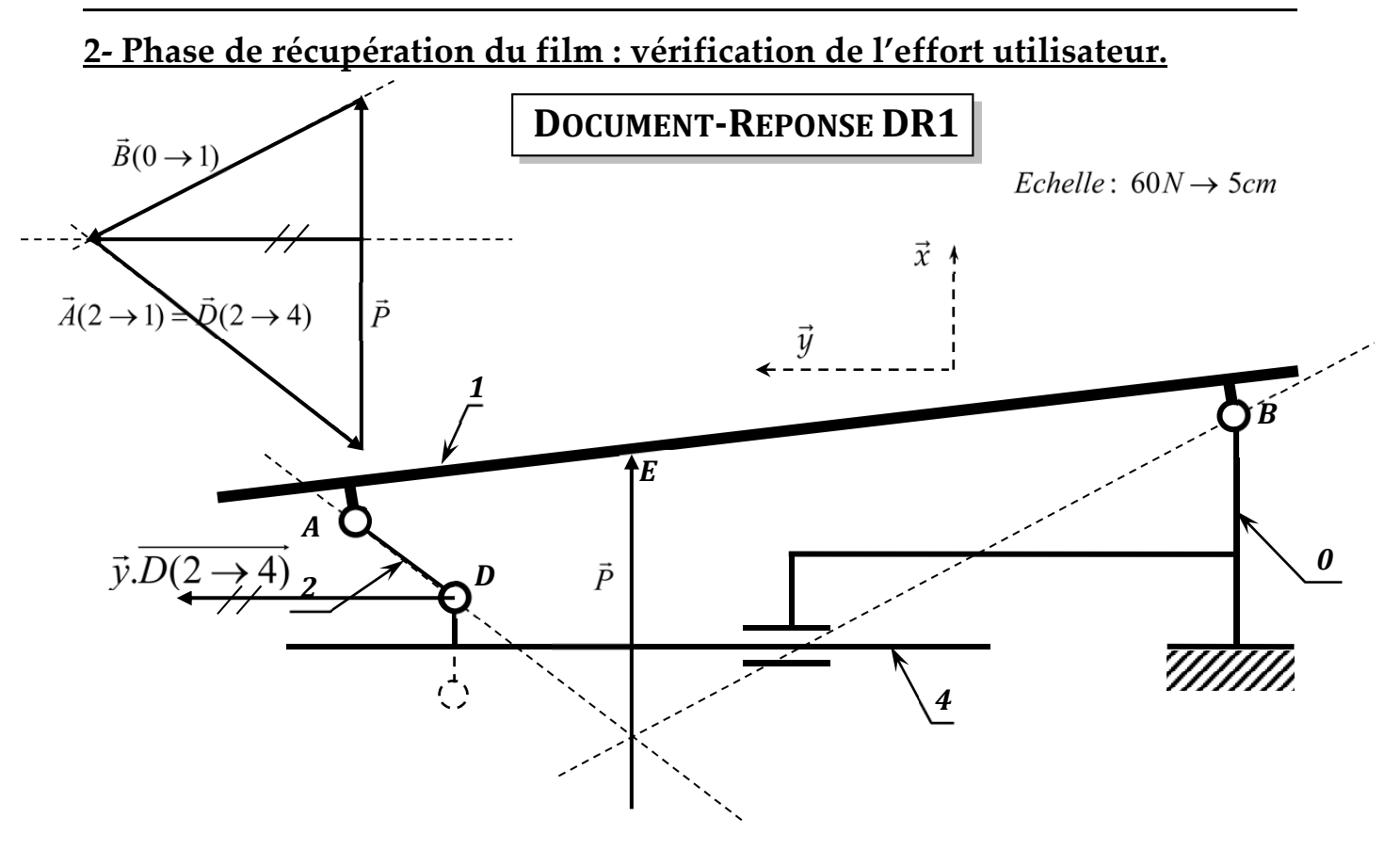

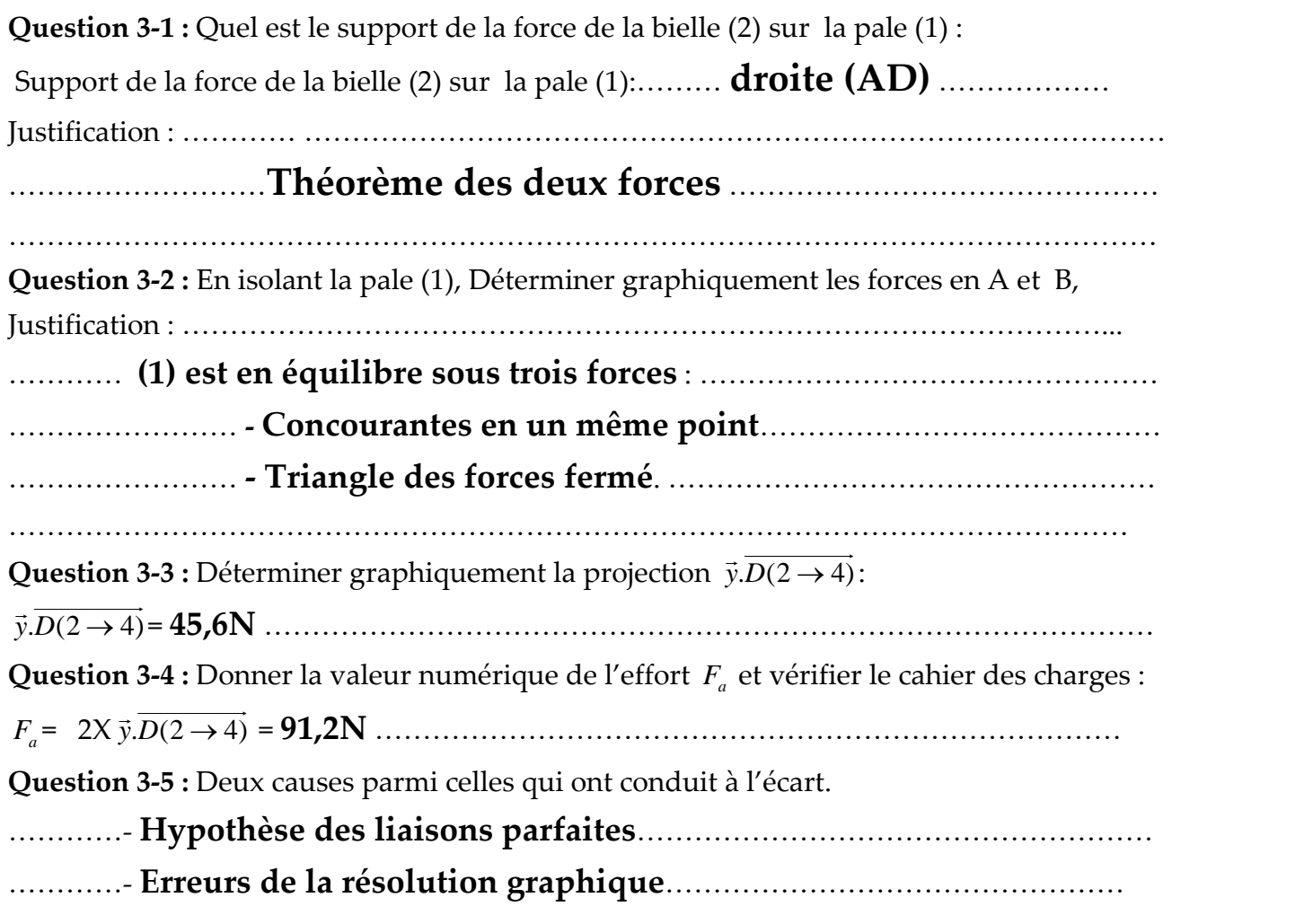

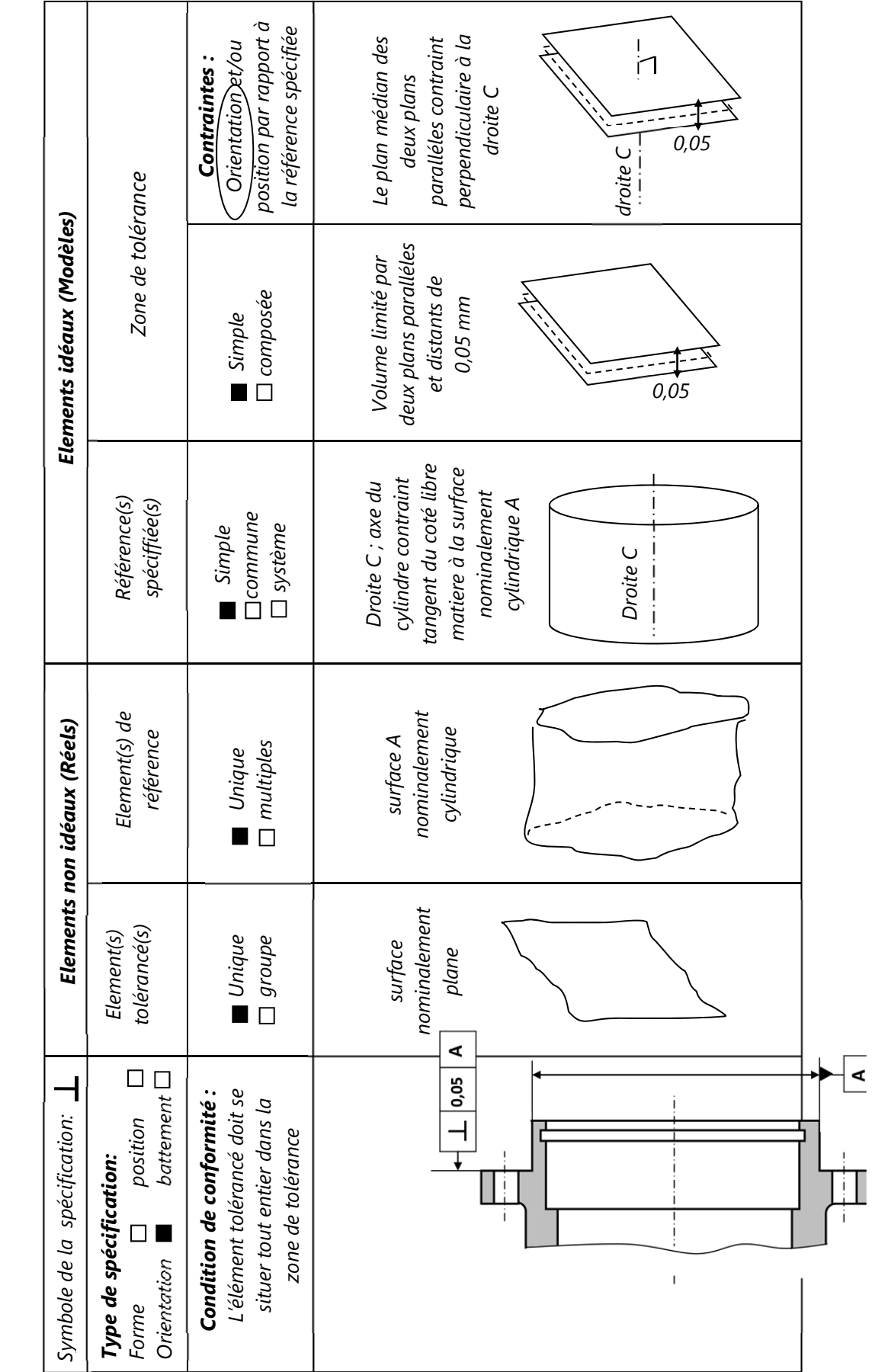

**DOCUMENT REPONSE DR2 DOCUMENT REPONSE DR2**

 $\Box$ 

Τ

٦

 $\overline{\phantom{0}}$